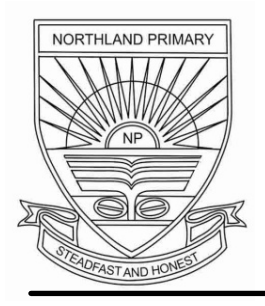

## **NORTHLAND PRIMARY SCHOOL** *Firm Foundations, Future Learnings*

15, Yishun Avenue 4, Singapore 769026 Tel 6759 8884 Fax: 67559196 Email: northland\_ps@moe.edu.sg Website: www.northlandpri.moe.edu.sg

## 14 July 2017

Letter to Parents: 92/2017 [P1 to P5 students only] Through: The Principal

## Dear Parents,

With reference to Principal's Letter to Parents (T3, 75/2017) dated 28 June 2017, the school has set aside 20 July 2017 as our e-learning day. Students are to access **MCOnline** portal to complete their assignments. The suggested timeline below serves as a guide for students to complete their assignments on that day. However, students may choose the subject they would like to attempt first.

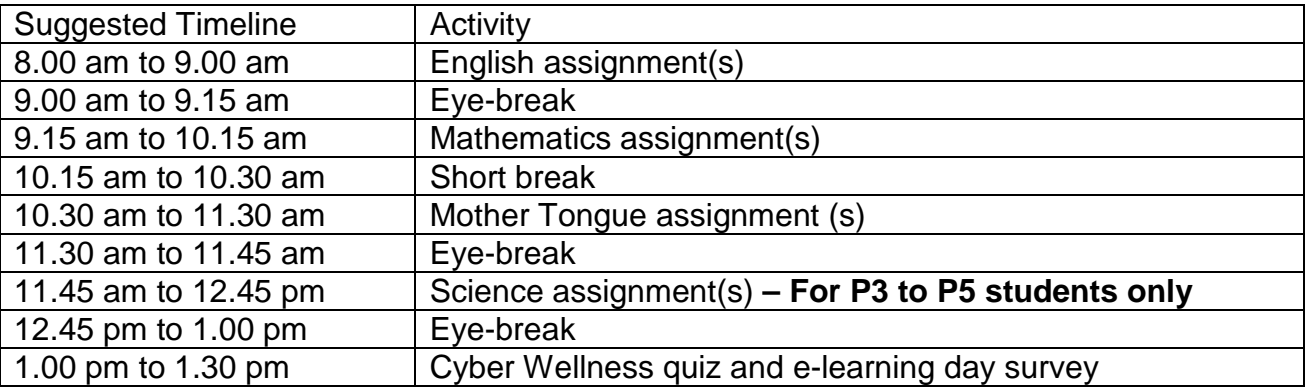

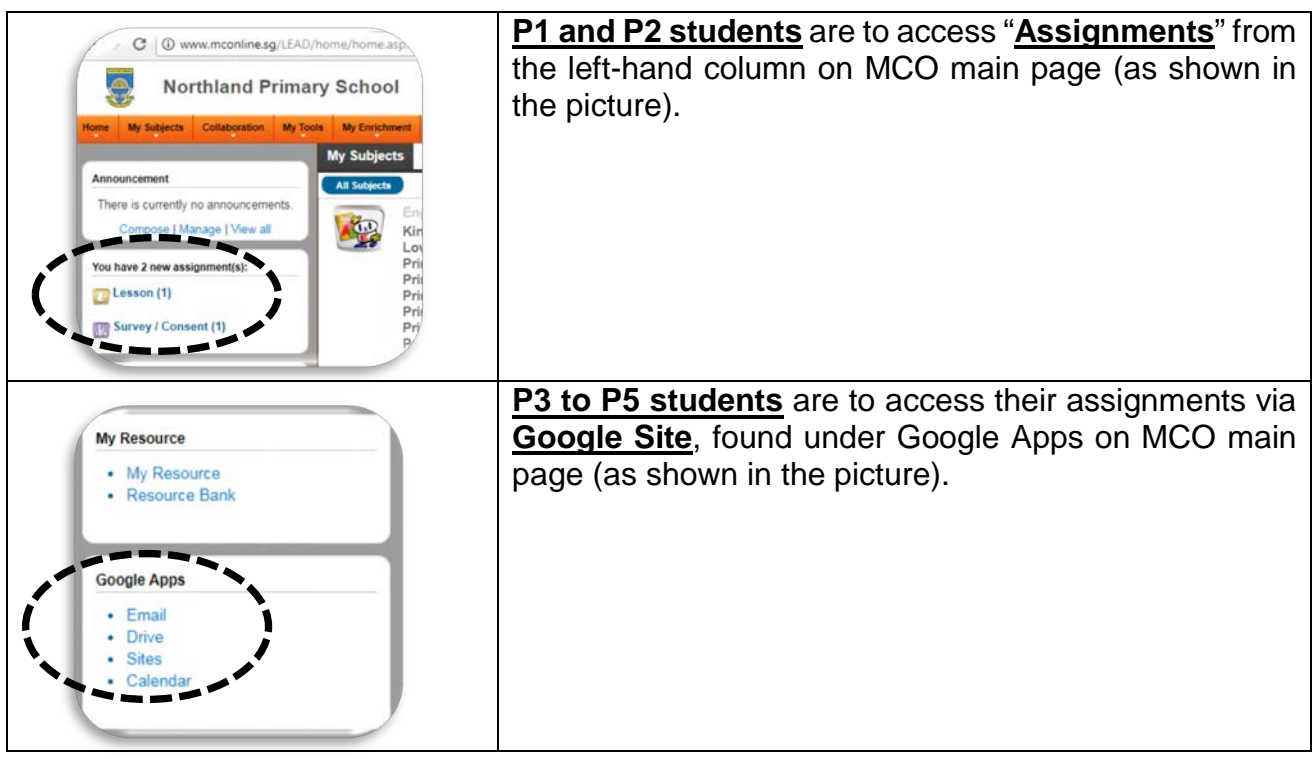

Do refer to the next page for frequently asked questions [FAQs].

## **Frequently Asked Questions [FAQs]**

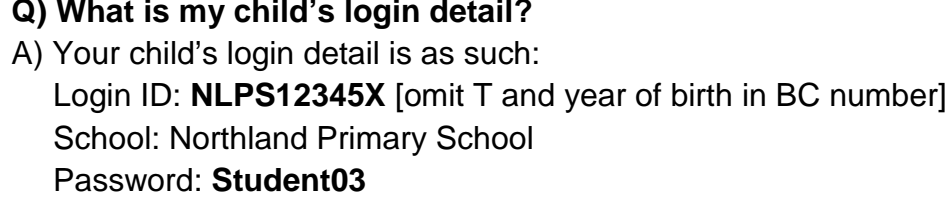

- **Q) My child needs to key in special Mother Tongue characters in the e-learning assignments. How to go about keying the answers in MT characters?**
- A) This function could be needed at Upper Levels. Install the additional language bar to facilitate the character input.

The installation steps are:

*Go to Control Panel -> Language and Region -> Keyboard and languages -> Change keyboards -> Add -> Choose respective Mother Tongue language -> Click OK*

To use the special characters, students are to click on "EN" found at the bottom right hand corner to change to the MT language.

**Q) Will the assignments be graded?**

A) No. The assignments are solely to facilitate self-directed learning.

**Q) When can my child access the assignments?**

A) The assignments will be accessible from 8 a.m. to 11 p.m. on 20 July 2017.

- **Q) I am a working parent, and can only allow my child to complete the assignments after work. Therefore my child is unable to follow the suggested timeline to complete the assignments. What should I do?**
- A) Your child can complete the assignments when you are home from work since the assignments are accessible until 11 p.m.

**Q) I do not have internet access and/ or computing device at home. What should I do?** A) Inform your child's Form Teacher. We will work with the respective subject teachers to ensure that learning takes place on that day.

**Q) My child will be with NASCANS in the day. How can he/ she complete the assignments?**

A) We have arranged NASCANS students to go into school's computer labs to complete the assignments.

For more queries, do email heng\_cindy@moe.edu.sg for clarification.

Thank you.

Regards,

Mdm Cindy Heng HOD ICT

> *School Mission To build a firm foundation in each child, enabling him to grow, serve and excel*

*School Motto Steadfast and Honest*

*School Values Compassion, Lifelong Learning, Integrity, Teamwork and Excellence*